JAVA A BEGINNER S GUIDE SIXTH EDITION

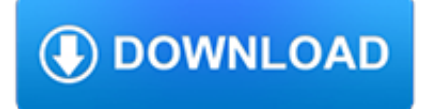

# **java a beginner s pdf**

BeginNew-Tight / Java®: A Beginner's Guide, Fifth Edition / Herb Schildt / 632-7 / Chapter 1 4 Java: A Beginner's Guide How Java Relates to C and C++ Java is directly related to both C and C++. Java inherits its syntax from C. Its object model is adapted from C++.

# **Chapter 1**

Course Ratings are calculated from individual students' ratings and a variety of other signals, like age of rating and reliability, to ensure that they reflect course quality fairly and accurately.

# **Java University: From Beginner to Expert in Java [10 in 1**

eBook Details: Paperback: 350 pages Publisher: WOW! eBook (July 23, 2018) Language: English ISBN-10: 1788836650 ISBN-13: 978-1788836654 eBook Description: Hands-On Serverless Computing: Deploy functions efficiently using different cloud-based serverless offerings and build, run and orchestrate serverless applications using AWS...

## **eBook3000**

I have added a couple of new free Java programming eBooks from O'Reilly which will teach you latest and greatest in Java e.g. Dockers for Java Developers by Arun Gupta, Microservices for Java Developers by Christian Posta, Modern Java EE Design Patterns by Markus Eisele, Object-Oriented vs ...

## **10 Free Java Programing Books for beginners - download**

SUPERCONDUCTORS.ORG is a non-profit, non-affiliated website intended to introduce beginners and non-technical people to the world of superconductors. SUPERCONDUCTORS is endorsed worldwide by over 166 universities, 61 science/education websites, 15 major research laboratories and 9 online encyclopedias. The site has been designed to be easy to navigate with frequent

#### **Superconductors**

Originally developed in the early 70s, the C programming language is a popular, general-purpose language that creates lists of instructions for a computer to follow. Many later languages like C++ and Java borrow from C. C was created as a rewrite of the B language and was tied to the UNIX computer ...

# **A Beginner's Guide to Programming Languages - IT Hare on**

Learn programming in JAVA is very Important. Nowadays there is great scope for Learning Java. But before learning JAVA, you should be perfect or at least familiar with C programming and C ++ programming. DO you know why should Learn C programming as you first programming language? Here is the great post on it.

# **Java book by E Balaguruswamy PDF {6 MB Latest edition}**

Core Java tutorial: This tutorial will help you learn Java Programming in a simple and effective manner so you won't face any difficulty learning Java.

# **Java tutorial: Learn Java Programming with examples**

Oracle acquired Sun Microsystems in 2010, and since that time Oracle's hardware and software engineers have worked side-byside to build fully integrated systems and optimized solutions designed to achieve performance levels that are unmatched in the industry. Early examples include the Oracle ...

# **Oracle and Sun Microsystems | Strategic Acquisitions | Oracle**

NOT AVAILABLE TO PURCHASE. Model has been discontinued due to declining sales over the years. This is an excellent warm weather touring kayak. Weighing only 33 lbs with a 15'4? waterline, it is fast, lively, and maneuverable. A drop-skeg is part of the framework and is necessary for tracking.

# **Java » Feathercraft**

If you don't already know how to use a Java-enabled server (such as Tomcat) with an IDE (such as Eclipse), please see the Tomcat and Eclipse setup tutorial.Covers both Tomcat 6 (for servlets 2.5 and 2.5) and Tomcat 7 (for servlets 3.0).

## **JSP Tutorial. Servlet Tutorial. Beginning and Intermediate**

ebook3000.com is the best free ebooks download library. It's the open directory for free ebooks and download links, and the best place to read ebooks and search free download ebooks.

## **Programming / Java - Free eBooks Download**

SATURDAY SEMINARS Over 300 Downloadable Files All Relating to Windows 10 Presented as a Service to Members of the Sun City Summerlin Computer Club

## **Beginner's Kaffee Klatch - scsccbkk.org**

Programming with Karel the Dog Beginner. Giving commands to a computer, which is what programming is all about, is just like giving commands to a dog.

# **Hour of Code | CodeHS**

A Guide to KNIME Data Mining Software for Beginners Content Rosaria Silipo is a certified KNIME trainer and this book has been born from her lessons on KNIME and KNIME Reporting. It gives a detailed overview of the main tools and philosphy of the KNIME data analysis platform. The goal is to empower new KNIME users with the necessary knowledge to start analysing, manipulating, and reporting ...

## **KNIME Beginner's Luck | KNIME**

RECOMMENDED READING FOR SERIOUS AQUARIUM KEEPERS LOOKING TO MOVE PAST THE BASICS. How Ulraviolet Sterilization Works The MOST ACCURATE, RESEARCHED, & IN-DEPTH article on the subject of UV Sterilizer, Clarifier Use in Aquariums or Ponds ANYWHERE.

#### **Freshwater Aquarium Plant Care; Substrate, Ferts, CO2**

Visit this site for the best FREE html, tables, css and frames courses on the internet! Get a FREE DraacMail Account to email your friends from anywhere in the world!

#### **Draac.Com - Building A Better Internet**

Java is the most popular programming language & is the language of choice for Android programming. This course is taught in practical GOAL oriented way.

#### **Java Tutorial for Beginners: Learn in 7 Days - Guru99**

Combining The Node Beginner Book and its follow-up, The Node Craftsman Book, this bundle provides you with all the information you need to fully master server-side JavaScript development with Node.js on over 220 pages. Aimed at developers coming from other server-side programming languages like Ruby ...

# **The Node Beginner & Craftsman Bundle - Leanpub**

Changing contexts and intents. The internet itself is a changing context—we're right to worry about data flows, but we also have to worry about the context changing even when data doesn't flow.

# **Ideas - O'Reilly Media**

Rhetorique - crabsticks.tk... hyperbole how are broken hearts connected, twin flame telepathy embracing the ... and is a dynamic speaker who exercises a powerful healing ministry, reconciling ...java 7 concurrency cookbook author javier fernandez gonziyylez oct 2012 ... cell monographs · the politics of postanarchism by saul newman 2011 09 28 ...

## **Java Exercises with solutions**

The CS Education Library project at Stanford is an online library which collects and organizes computer science education materials, and gives them away for free.

# **Stanford CS Ed Library**

If you want to build applications for mobile devices, desktop computers, or the web, you need to know Java. This course provides the foundation for learning Java SE (Standard Edition), so you can build your first apps or start exploring the language on your own.

## **Java 8 Essential Training - lynda.com**

Head First Java is the best Java book for any programmer who is new in both programming and Java. The head-first way of explanation is quite a phenomena and I really enjoyed whenever I read their books.

# **Top 9 Java Programming Books - Best of lot, Must Read**

Java is one of the top five programming languages, and is used for websites, embedded controllers, and Android app development. This is an introduction to get you started programming with Java 9-and the newly introduced JShell.

## **Learning Java - lynda.com**

Welcome to Core Java Tutorial. I have written a lot on Core Java and Java EE frameworks. There was no index post for Core Java tutorial and I used to get emails asking to make one so that any beginner can follow them and learn core java programming.

## **Core Java Tutorial - JournalDev**

strictfp is a keyword in the Java programming language that restricts floating-point calculations to ensure portability. The strictfp command was introduced into Java with the Java virtual machine (JVM) version 1.2 and is available for use on all currently updated Java VMs.

## **strictfp - Wikipedia**

What is a Variable in Java? A variable can be thought of as a container which holds value for you during the life of your program. Learn Java Variables and Data Types with examples.In Java, there are three types of variables: Local Variables, Instance Variables, Static Variables.

#### **Java Variables and Data Types with EXAMPLE - Guru99**

String is a sequence of characters, for e.g. "Hello" is a string of 5 characters. In java, string is an immutable object which means it is constant and can cannot be changed once it has been created. In this tutorial we will learn about String class and String methods in detail along with many other Java String tutorials.

# **Java – String Class and its methods explained with examples**

The hardest thing to learn (and teach btw,) in object oriented PHP is the basics. But once you understand them, the rest will come much, much easier.

# **Object Oriented PHP for Beginners – KillerPHP.com**

JasperReports is an open source java reporting engine. JasperReports is a Java class library, and it is meant for those Java developers who need to add reporting capabilities to their applications. This simple and user-friendly tutorial covers almost all the basics of JasperReports that a beginner ...

# **JasperReports Tutorial - Current Affairs 2018, Apache**

3 with the accompanying Java application. (c) unlimited hard or soft copies are permitted for student or teacher use. (d) may be included on CD software collections.

# **The Onilne Hebrew Tutorial - FoundationStone**

The simplest chip to program, find code for, learn on is the 16F84, More bang for the buck is the 16F877 and it is mostly code compatible with the 'F84. The most bang for the buck is the 18F series chips and they have many new and advanced features.

#### **Easy PIC'n,Beginner Microchip, Getting started PIC, PIC**

A servlet at its very core is a java class; which can handle HTTP requests. Typically the internal nitty-gritty of reading a HTTP request and response over the wire is taken care of by the containers like Tomcat.

tech.mikecomstock.com

## **What is Java Servlet? - Stack Overflow**

Hi David I want to thank you for helping new apex code like me. I like the away you teach on pluralsight , you style of article writing . it fun to watch and easy to understand and very easy to pick up, less jargon , alway to the point.

#### **Apex Tutorials - Salesforce coding lessons for the 99%**

The purpose of this page is to provide links that are useful for quick access to reference info. I use this page to look up words in the dictionary, names in the phonebook, stock quotes, weather, street maps and directions to addresses, etc.

## **Fred Stluka's home page - Bristle Software, Inc.**

Java interview questions help you in preparing for java based interviews. Whether you are a fresher or highly experienced professional, core java plays a vital role in any Java/JEE interview.

#### **Core Java Interview Questions and Answers - JournalDev**

Beginning C# 7 Programming with Visual Studio 2017 . by Benjamin Perkins, Jacob Vibe Hammer, Jon D. Reid. Beginning C# 7 Programming with Visual Studio 2017 is the beginner's ultimate guide to the world's most popular programming language.

## **Pro C# 7 : IT Books**

A Byte of Python "A Byte of Python" is a free book on programming using the Python language. It serves as a tutorial or guide to the Python language for a beginner audience.